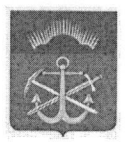

# МИНИСТЕРСТВО ОБРАЗОВАНИЯ И НАУКИ МУРМАНСКОЙ ОБЛАСТИ

# **ПРИКАЗ**

07.02. 2023

 $N_0$   $164$ 

#### г. Мурманск

#### Об организации и проведении тренировочного экзамена

В целях апробации доработанного программного комплекса ДЛЯ проведения единого государственного экзамена в пунктах проведения экзаменов, а также отработки организационных и технологических процедур, осуществляемых при проведении единого государственного экзамена с применением технологий доставки экзаменационных материалов по сети Интернет и сканирования в аудиториях пунктов проведения экзаменов, с учетом письма Федеральной службы по надзору в сфере образования и науки от 10.10.2022 № 10-732 приказываю:

1. Провести 17 февраля 2023 года тренировочный экзамен  $\Pi$ O английскому языку (письменная часть), английскому языку (раздел «Говорение»), информатике и ИКТ в компьютерной форме с применением технологии доставки экзаменационных материалов по сети Интернет в пунктах проведения экзаменов без участия обучающихся (далее - тренировочный экзамен).

2. Утвердить прилагаемые:

2.1. План-график проведения тренировочного экзамена.

2.2. Список пунктов проведения тренировочного экзамена.

2.3. Регламент подготовки и проведения тренировочного экзамена.

2.4. Перечень программного обеспечения, предоставляемого участнику выполнения тренировочного экзамена по информатике и ИКТ в ДЛЯ компьютерной форме.

3. Назначить ответственным за подготовку и проведение тренировочного экзамена консультанта отдела общего образования Министерства образования и науки Мурманской области Решетову Ольгу Зевсовну.

4. ГАУДПО МО «Институт развития образования» (Стрельская Н.И.):

- назначить специалистов, ответственных за подготовку и проведение тренировочного экзамена;

- обеспечить передачу программного обеспечения в пункты проведения экзаменов (далее - ППЭ) для проведения тренировочного экзамена в срок не позднее 13 февраля 2023 года;

- организовать техническую и консультационную поддержку ППЭ на этапе подготовки и проведения тренировочного экзамена.

5. Ответственным специалистам подготовку проведение за  $\,$  M тренировочного экзамена обеспечить:

- заказ экзаменационных материалов;

- подготовку и проведение тренировочного экзамена в соответствии с утвержденным Планом-графиком проведения тренировочного экзамена (далее - План-график).

6. Рекомендовать руководителям муниципальных органов, осуществляющих управление в сфере образования, директору ГКОУ МО ВСОШ № 18 обеспечить подготовку и проведение тренировочного экзамена в ППЭ, расположенных в подведомственных образовательных организациях, в соответствии с утвержденным Регламентом подготовки и проведения тренировочного экзамена.

7. Контроль за исполнением настоящего приказа оставляю за собой.

Министр

Д.Н. Кузнецова

УТВЕРЖДЕН приказом Министерства образования и науки Мурманской области от 07.02.2023 № 167

# **План-график проведения тренировочного экзамена**

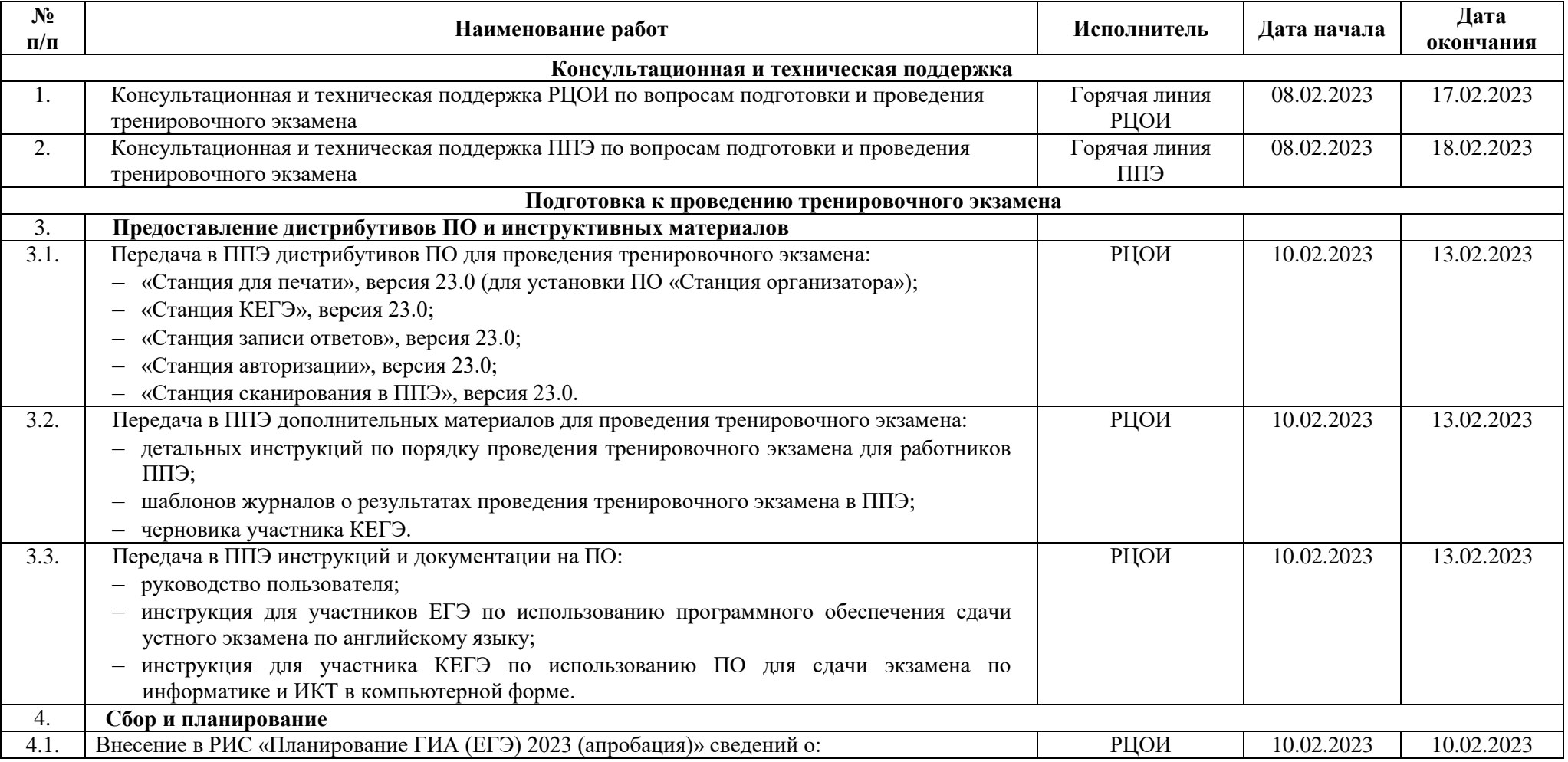

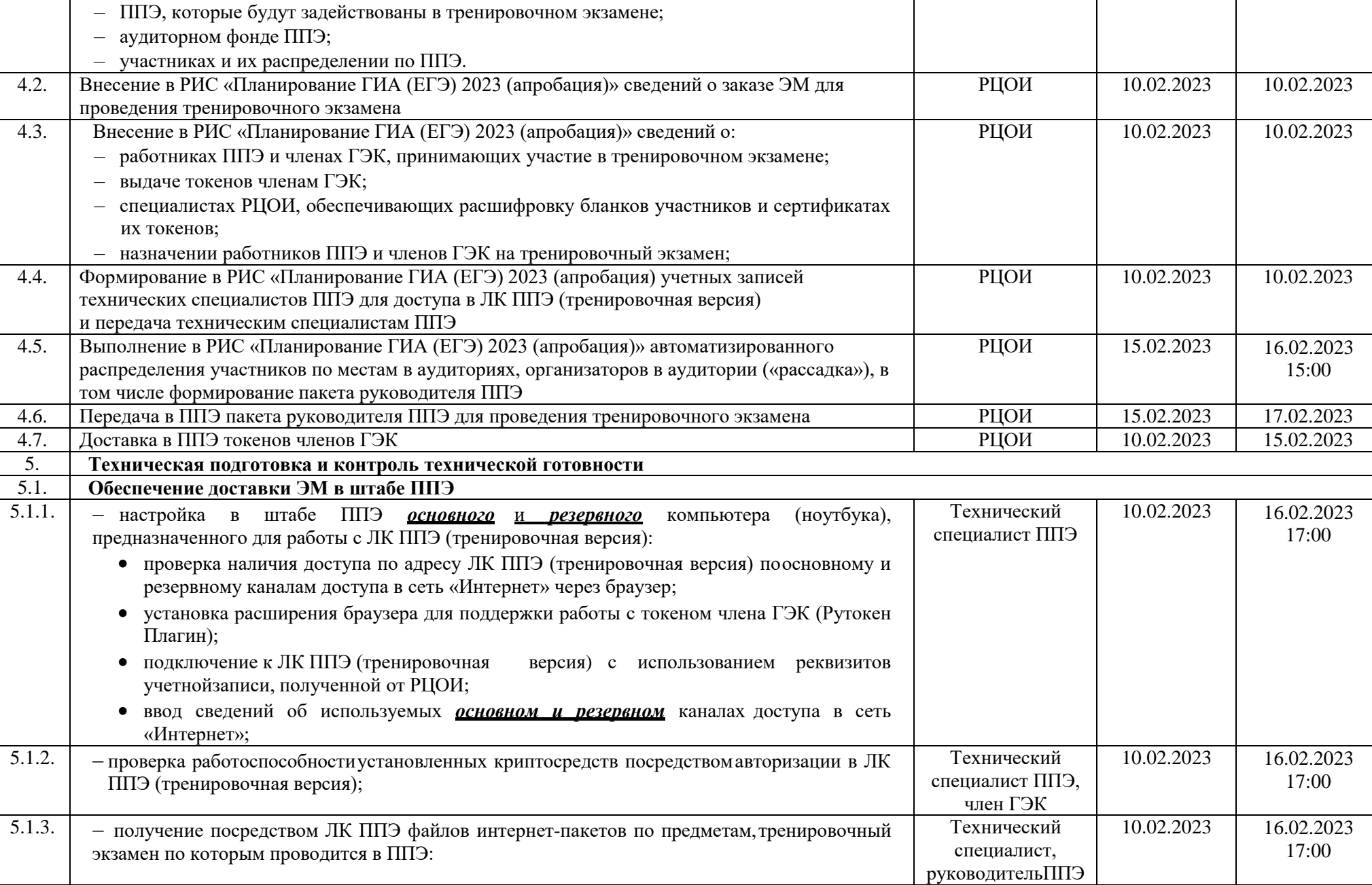

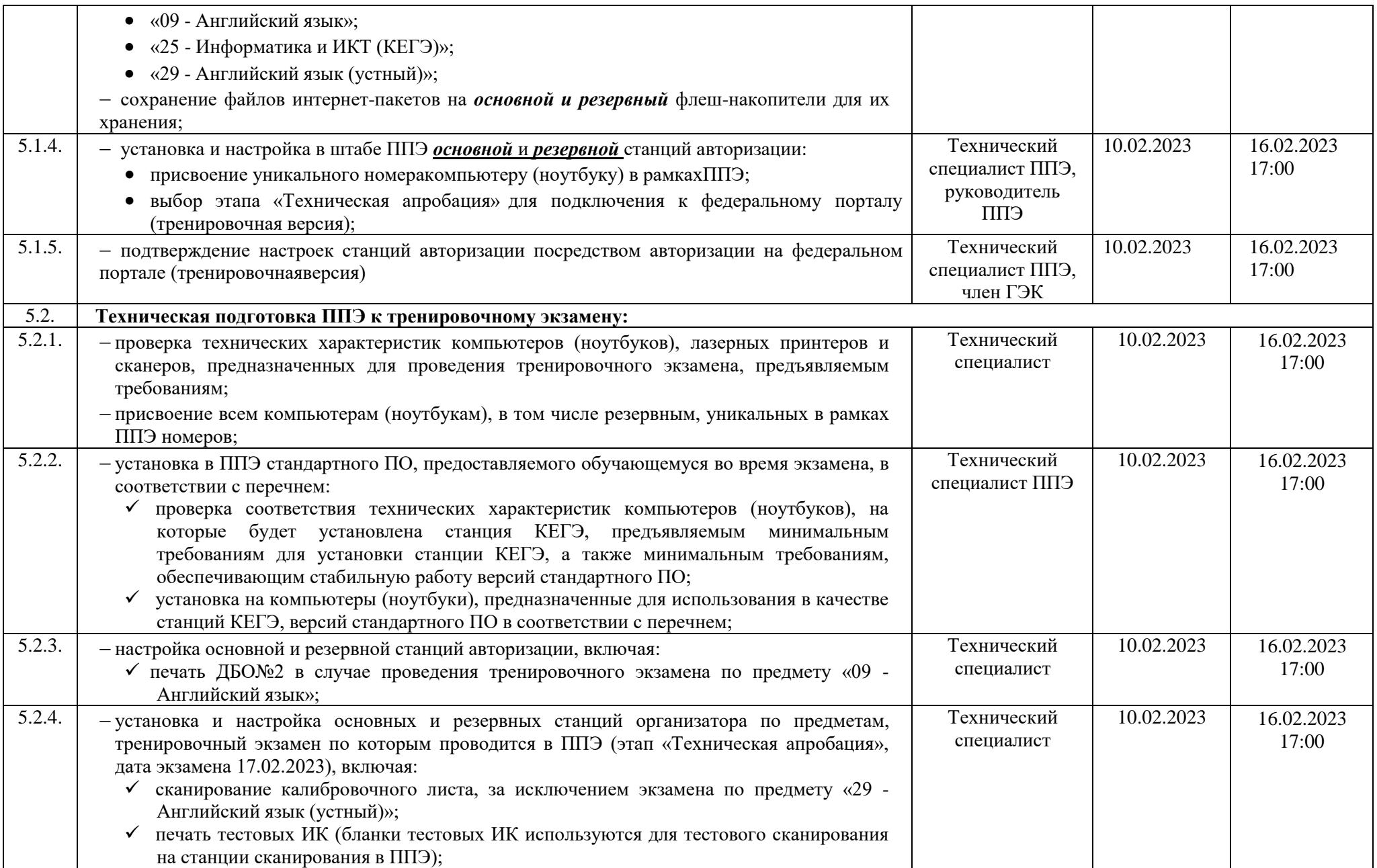

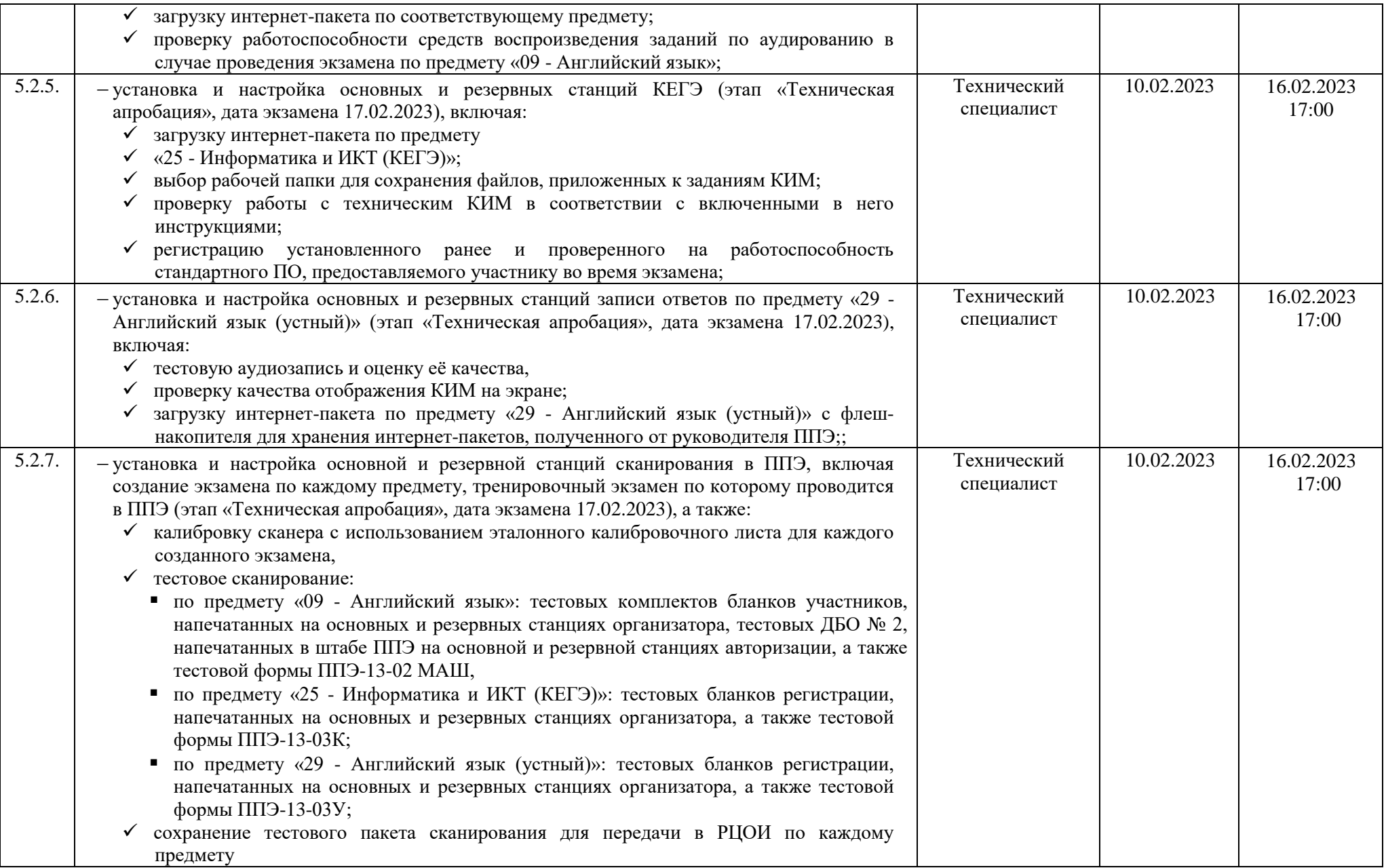

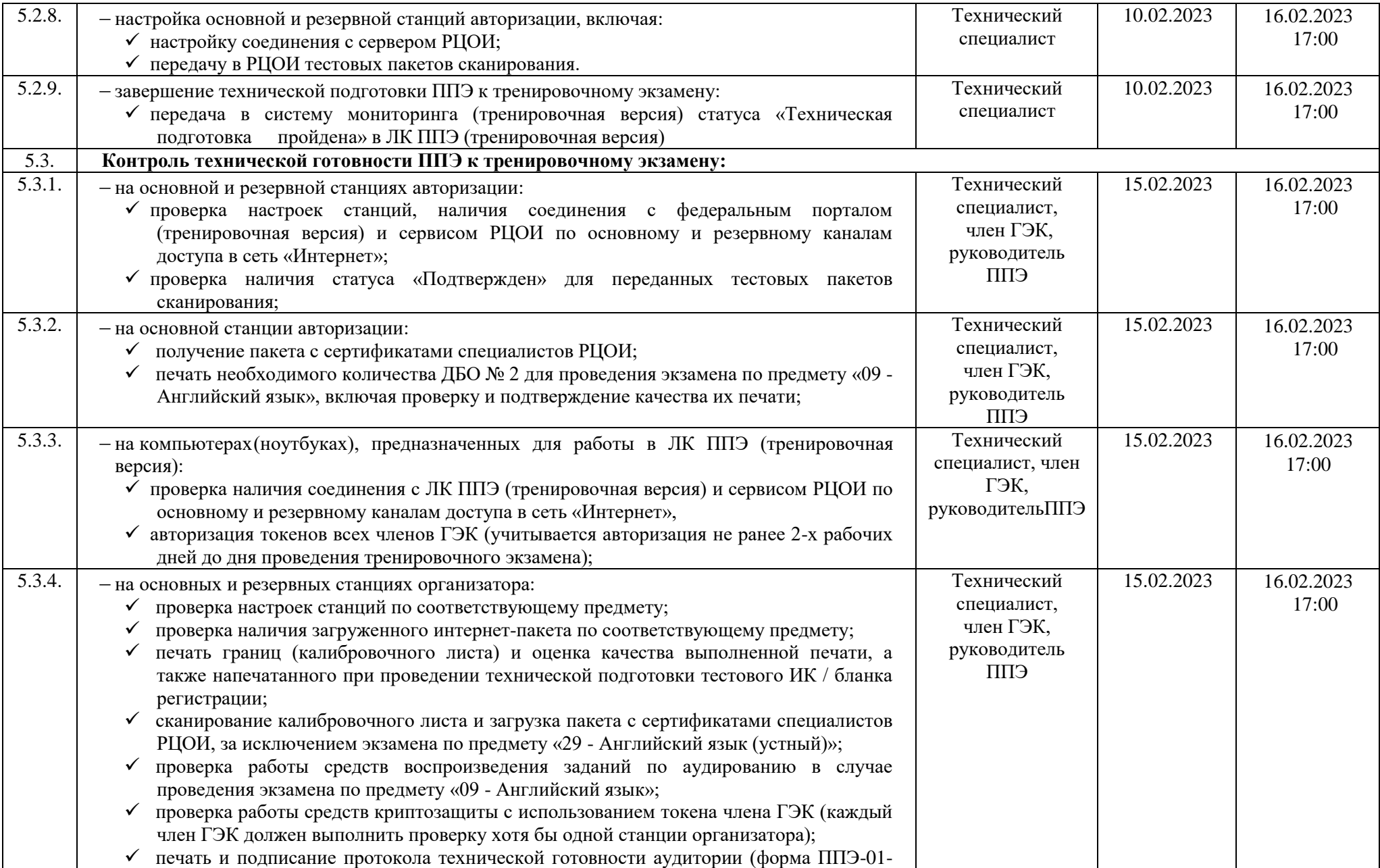

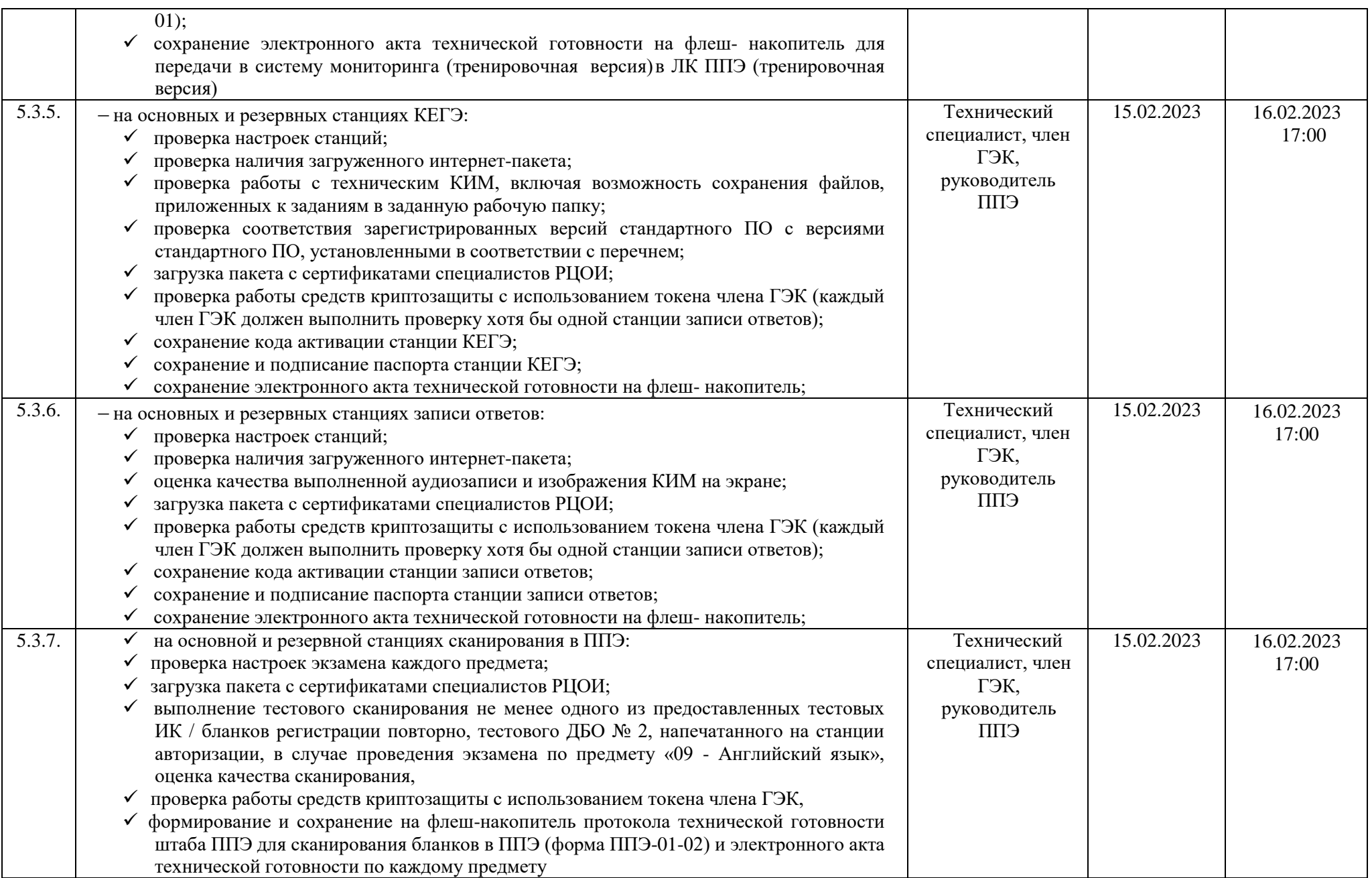

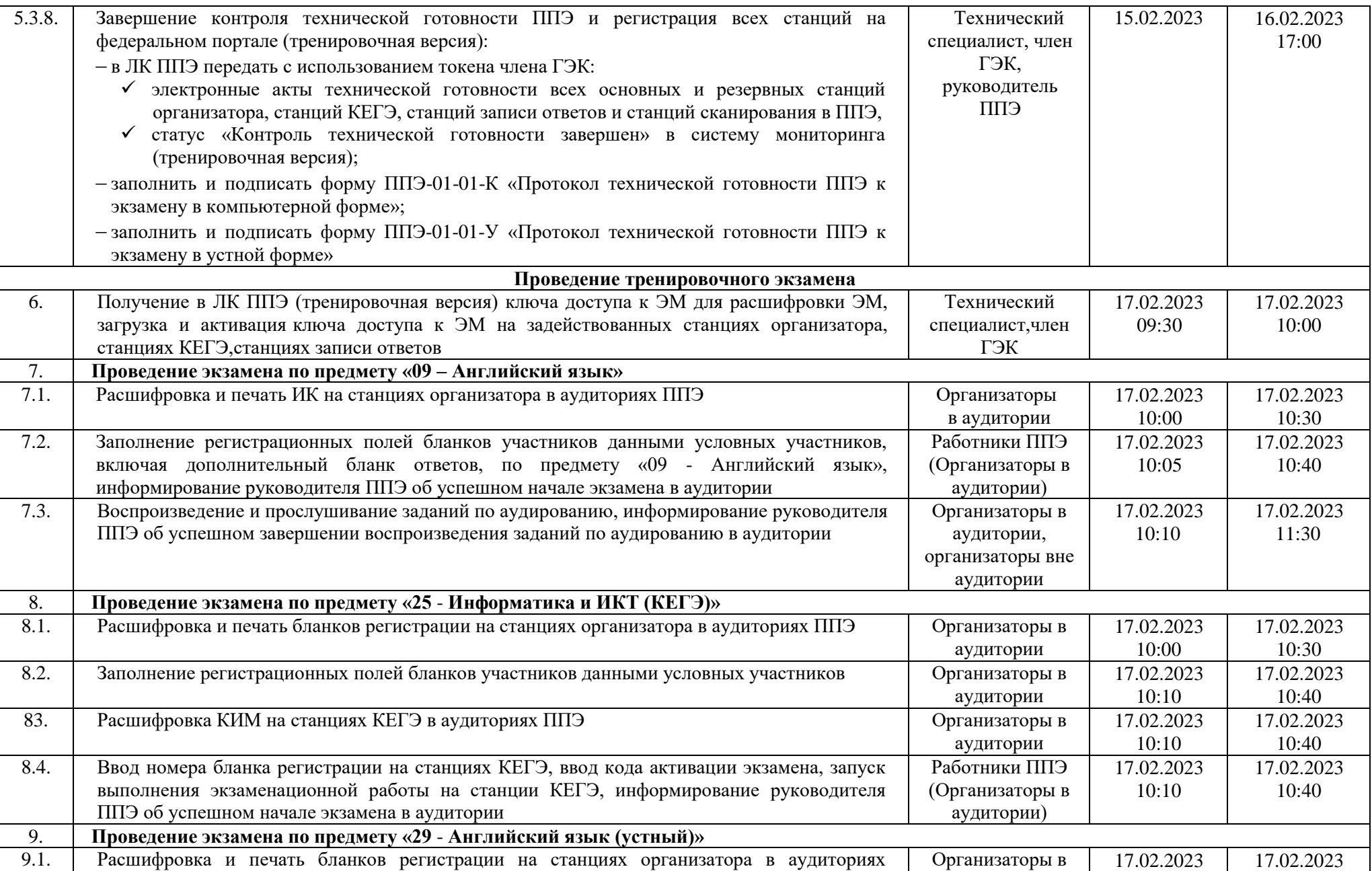

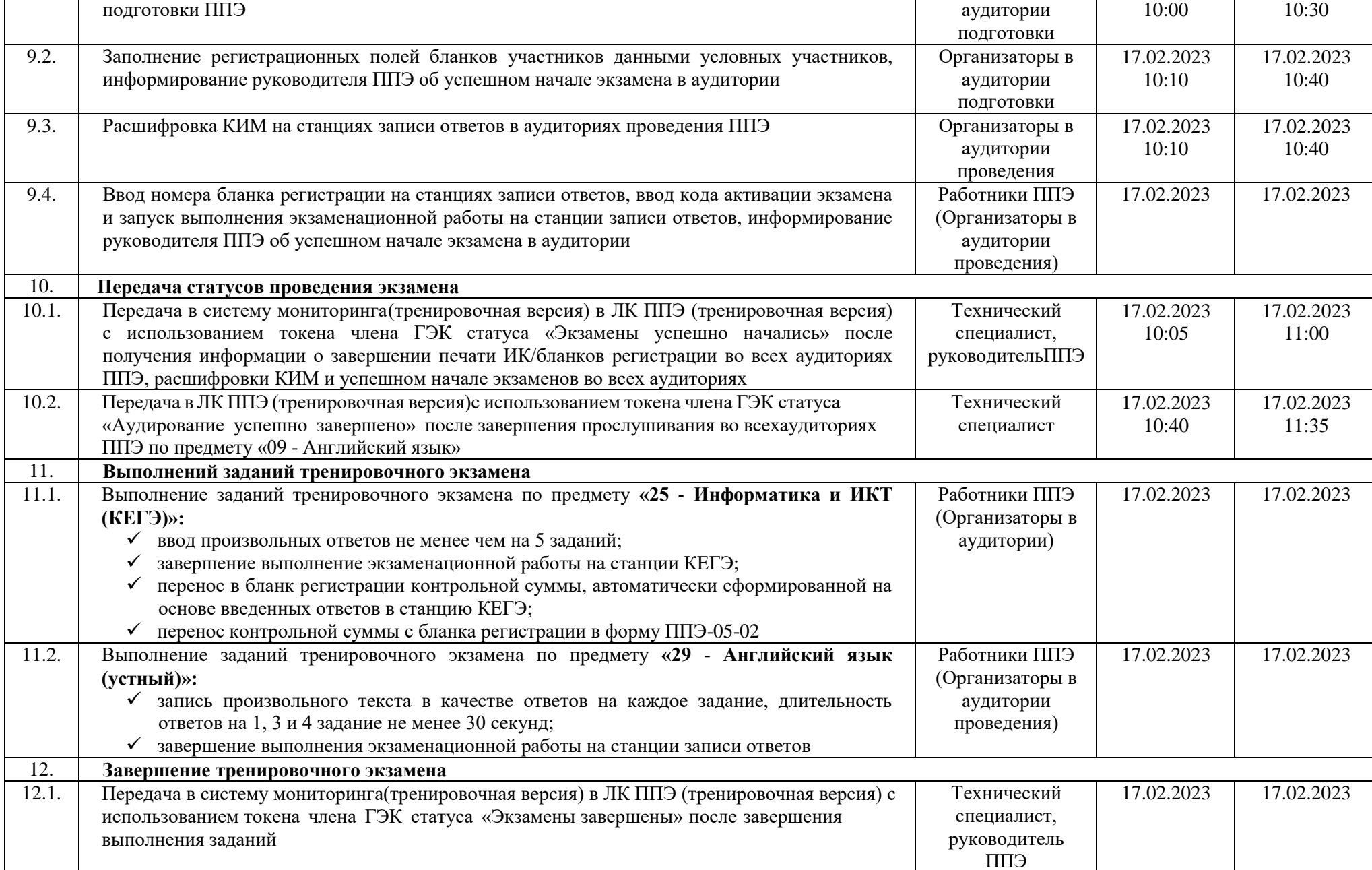

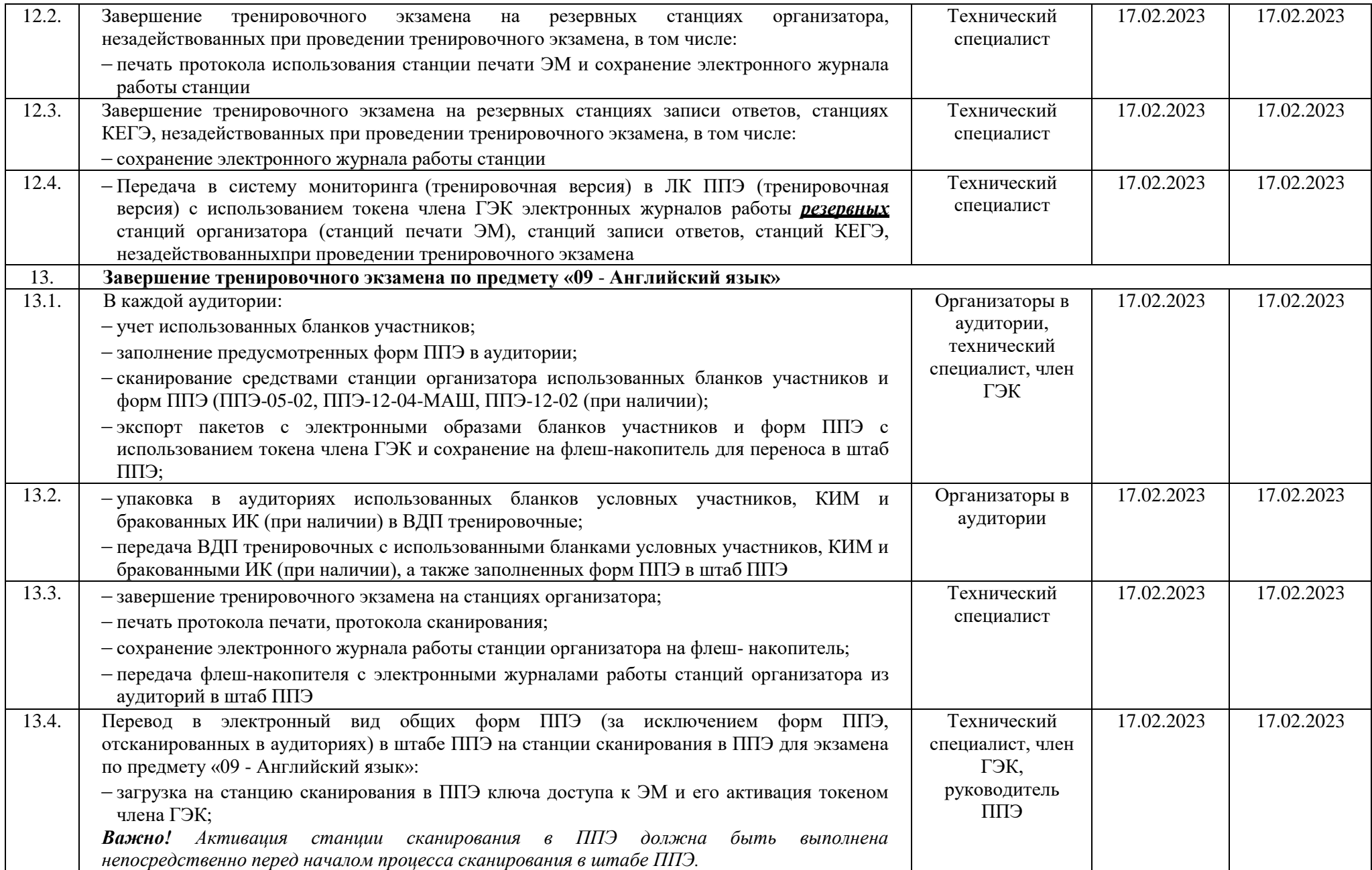

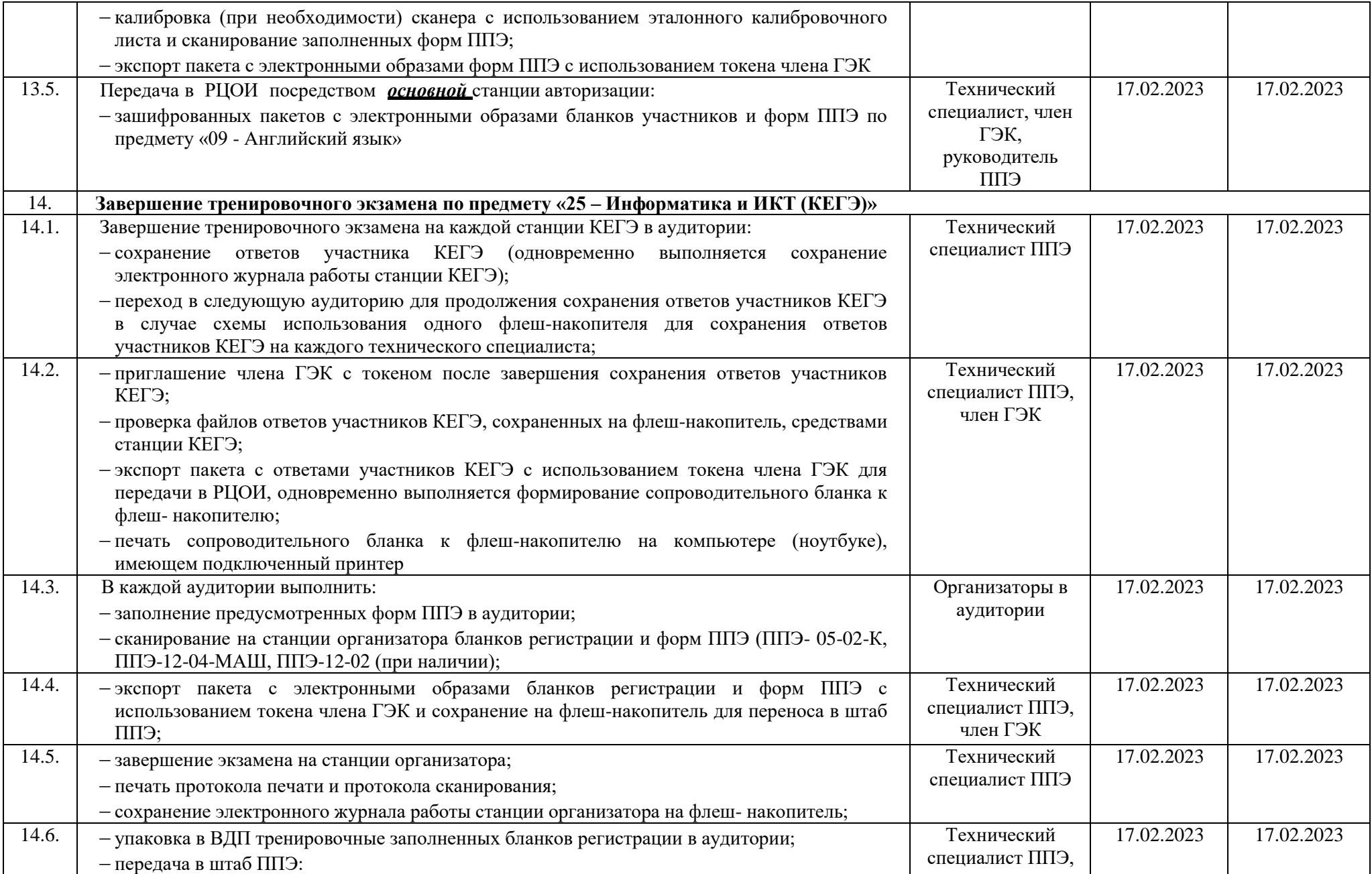

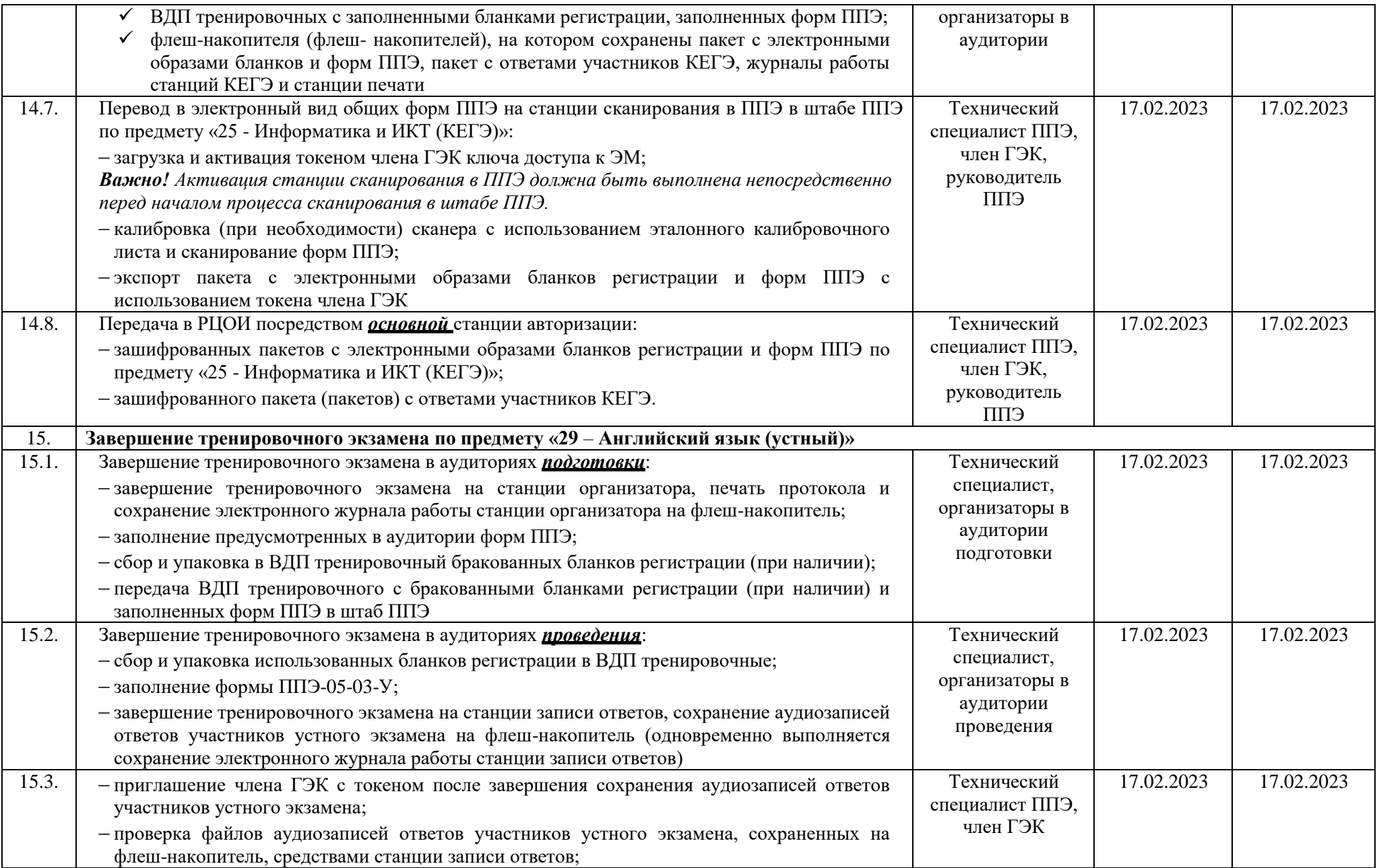

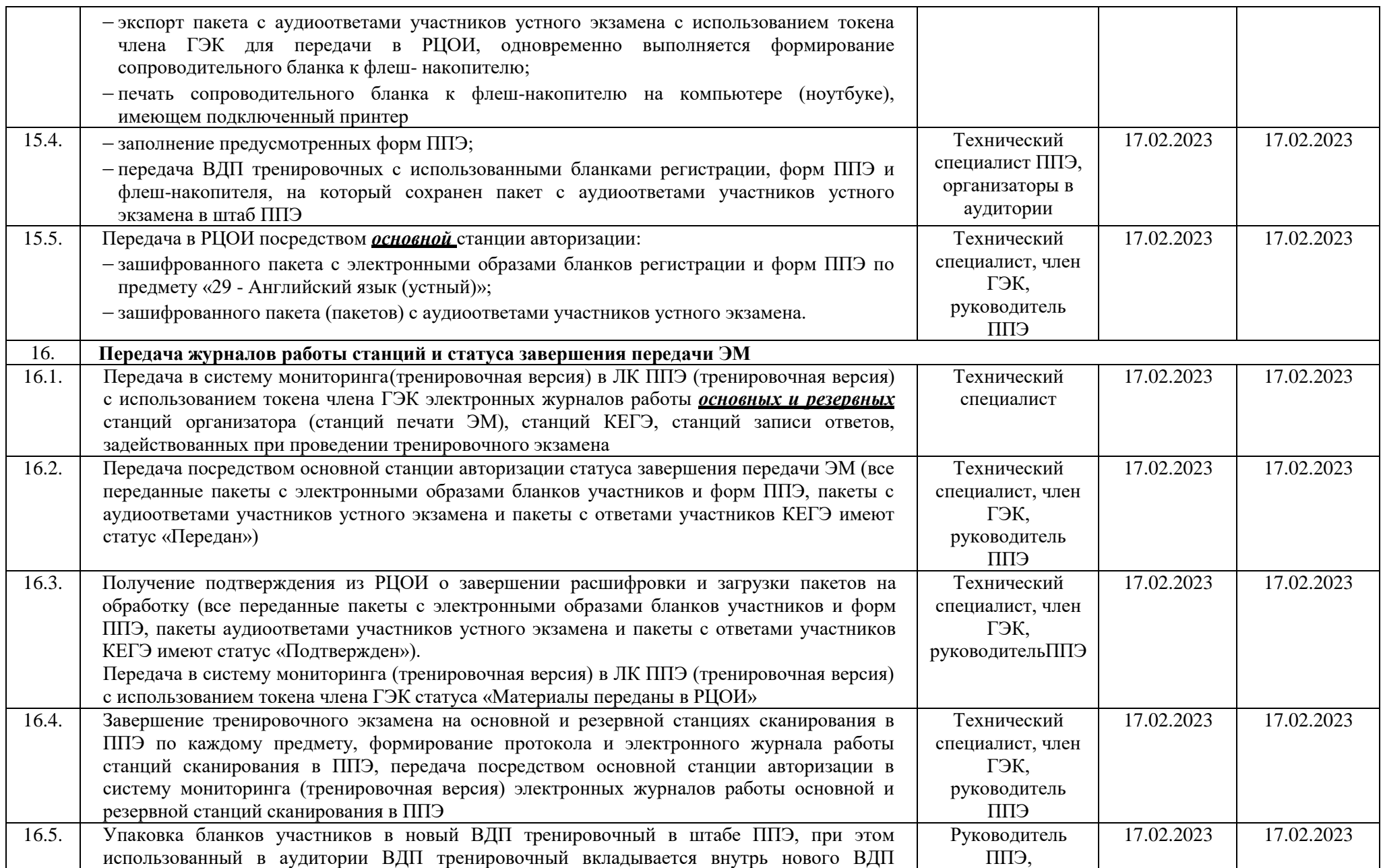

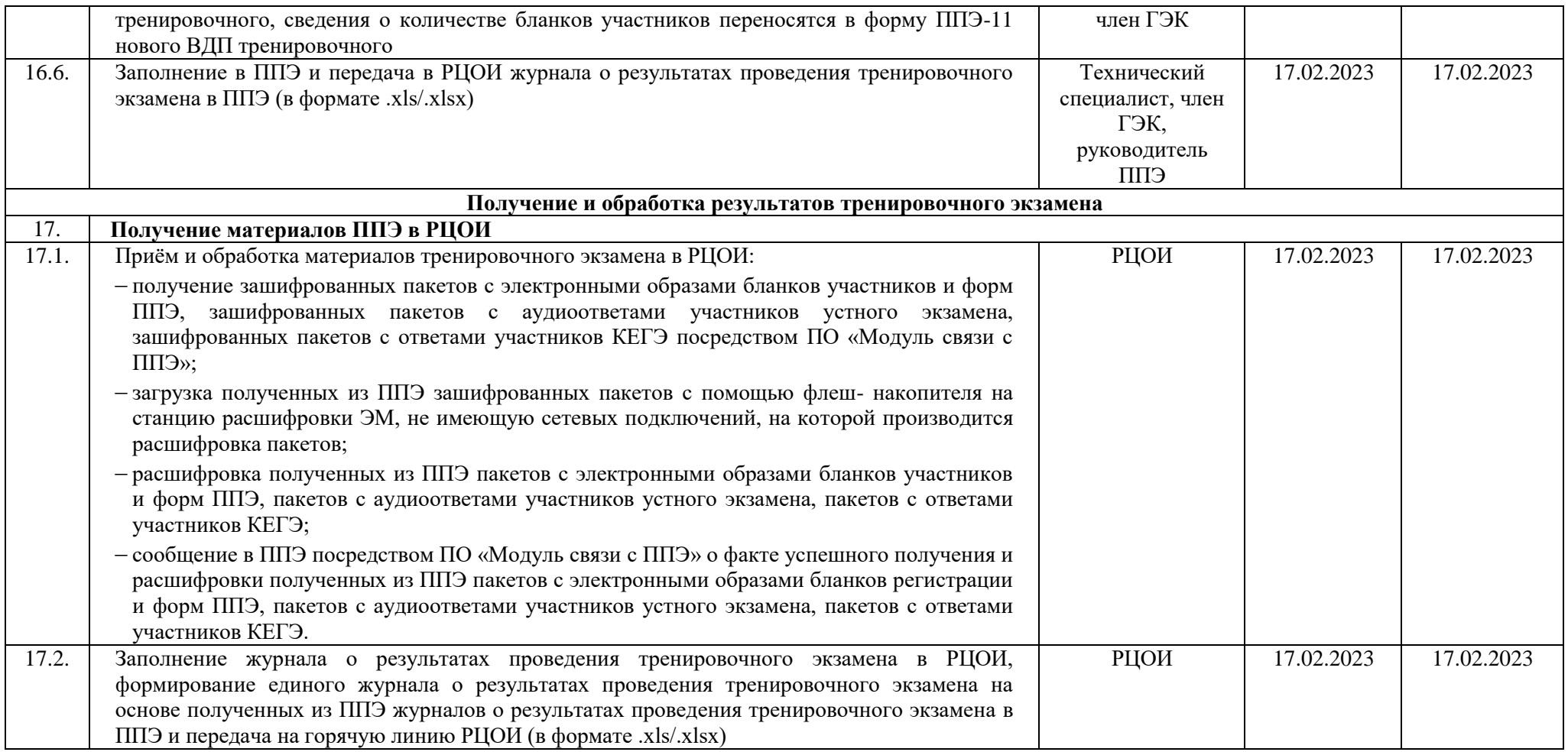

УТВЕРЖДЕН приказом Министерства образования и науки Мурманской области от 07.02.2023 № 167

# **Список пунктов проведения тренировочного экзамена**

![](_page_15_Picture_221.jpeg)

![](_page_16_Picture_202.jpeg)

УТВЕРЖДЕН приказом Министерства образования и науки Мурманской области от 07.02.2023 № 167

#### **Регламент подготовки и проведения тренировочного экзамена**

Регламент подготовки и проведения тренировочного экзамена содержит:

цели, задачи и ограничения проведения тренировочного экзамена;

 перечень мероприятий, проводимых в рамках тренировочного экзамена, с указанием ответственных лиц и сроков проведения;

 информацию о техническом оснащении Регионального центра обработки информации (далее – РЦОИ) и пунктов проведения экзаменов (далее – ППЭ), необходимом для проведения тренировочного экзамена;

 информацию о работе консультационной и технической поддержки специалистов ППЭ и РЦОИ по вопросам организации и проведения тренировочного экзамена.

#### **1. Цели и ограничения проведения тренировочного экзамена**

1.1. Цель проведения тренировочного экзамена – апробация доработанного программного комплекса для проведения государственной итоговой аттестации по образовательным программам среднего общего образования (далее – ГИА(ЕГЭ)) в ППЭ и отработка организационных и технологических процедур, осуществляемых при проведении ЕГЭ с применением технологий доставки ЭМ по сети Интернет и сканирования в аудиториях ППЭ, в том числе включающих:

 проведение сбора, планирования и распределения участников по ППЭ в РИС «Планирование ГИА (ЕГЭ) 2023 (апробация)», включая назначение членов ГЭК, имеющих токены;

 формирование заказа экзаменационных материалов (далее – ЭМ) для обеспечения технологии их доставки по сети Интернет в РИС «Планирование ГИА (ЕГЭ) 2023 (апробация)» с учетом сведений о ППЭ и участниках тренировочного экзамена, распределенных по ППЭ;

 формирование учетных записей технических специалистов ППЭ для доступа в личный кабинет ППЭ (тренировочная версия) в РИС «Планирование ГИА (ЕГЭ) 2023 (апробация)»;

 размещение сведений о сформированных учетных записях технических специалистов ППЭ на федеральном портале (тренировочная версия) и в личных кабинетах ППЭ (тренировочная версия);

 доставку ЭМ до ППЭ по сети Интернет: скачивание файлов интернетпакетов в ППЭ средствами личного кабинета ППЭ (тренировочная версия) (далее – ЛК ППЭ);

 формирование перечня стандартного программного обеспечения (далее –ПО), предоставляемого участникам при проведении КЕГЭ: редакторы электронных таблиц, текстовые редакторы, среды программирования на языках: Школьный алгоритмический язык, C#, C++, Pascal, Java, Python;

 техническую подготовку и контроль технической готовности к проведению тренировочного экзамена в РЦОИ, в том числе:

 формирование в РЦОИ средствами станции клиента сервиса связи с ППЭ перечня стандартного ПО в электронном виде в формате, доступном для загрузки на станцию КЕГЭ, и передача в ППЭ;

 техническую подготовку и контроль технической готовности к проведению тренировочного экзамена в ППЭ с использованием оборудования, использование которого запланировано для проведения ЕГЭ в 2023 году, в том числе:

 загрузку перечня стандартного ПО на станции КЕГЭ в электронном виде,

 регистрацию сведений о каналах доступа в сеть Интернет, регистрацию актов технической готовности ППЭ и передачу статусов подготовки проведения к экзаменам средствами личного кабинета ППЭ (тренировочная версия);

 получение основных и, при необходимости, резервных ключей доступа к ЭМ средствами личного кабинета ППЭ (тренировочная версия);

проведение экзаменов:

# по предмету **«09 - Английский язык»:**

печать полного комплекта ЭМ в аудиториях ППЭ,

заполнение бланков условных участников экзамена,

прослушивание задания по аудированию в аудиториях ППЭ;

# по предмету **«25 - Информатика и ИКТ (КЕГЭ)»:**

печать бланков регистрации в аудиториях ППЭ,

 выполнение условными участниками заданий КИМ (в электронном виде) в аудиториях проведения ППЭ,

 сохранение ответов условных участников КЕГЭ на станциях КЕГЭ на флеш-накопитель, экспорт защищенного пакета с ответами участников КЕГЭ c использованием токена члена ГЭК на последней станции КЕГЭ для передачи в РЦОИ;

по предмету **«29 - Английский язык (устный)»**:

печать бланков регистрации в аудиториях подготовки ППЭ,

 запись условными участниками ответов на станциях записи ответов в аудиториях проведения ППЭ,

 сохранение ответов условных участников устного экзамена на станциях записи ответов на флеш-накопитель, экспорт защищенного пакета с ответами участников устного экзамена c использованием токена члена ГЭК на последней станции записи ответов для передачи в РЦОИ;

сканирование материалов при завершении экзаменов:

# по предмету **«09 - Английский язык»:**

 сканирование бланков участников и форм ППЭ (ППЭ-05-02, ППЭ-12-04-МАШ, ППЭ-12-02 (при наличии) в аудиториях ППЭ на станции организатора,

 сканирование форм ППЭ (за исключением отсканированных в аудитории) в штабе ППЭ на станции сканирования в ППЭ;

#### по предмету **«25 - Информатика и ИКТ (КЕГЭ)»:**

 сканирование бланков участников и форм ППЭ (ППЭ-05-02-К, ППЭ-12-04-МАШ, ППЭ-12-02 (при наличии) в аудиториях ППЭ на станции организатора,

 сканирование форм ППЭ (за исключением отсканированных в аудитории) в штабе ППЭ на станции сканирования в ППЭ;

по предмету **«29 - Английский язык (устный)»:**

 сканирование бланков участников и форм ППЭ в штабе ППЭ на станции сканирования в ППЭ;

 обеспечение передачи электронных образов бланков участников и форм ППЭ, а также пакетов с ответами участников устного экзамена, пакетов с ответами участников КЕГЭ из штаба ППЭ в РЦОИ по каналам сети Интернет с использованием станции авторизации;

 обеспечение получения и расшифровки переданных из ППЭ материалов в РЦОИ;

 обеспечение передачи журналов работы станций ППЭ средствами ЛК ППЭ (тренировочная версия).

1.2. Дата проведения тренировочного экзамена: **17 февраля 2023 года**. Начало проведения тренировочного экзамена: **10:00.** 

Учебные предметы:

**09 - Английский язык,**

**25 - Информатика и ИКТ (КЕГЭ),**

**29 - Английский язык (устный).**

1.3. В процессе проведения тренировочного экзамена принимаются следующие условия и ограничения:

количество ППЭ: 24;

количество аудиторий ППЭ:

по предмету «09 - Английский язык»: 1;

по предмету «25 - Информатика и ИКТ (КЕГЭ)»: 1;

 по предмету «29 – Английский язык (устный)»: 1 аудитория подготовки и 1 аудитория проведения.

количество условных участников по каждому предмету: от 1 до 10;

 участие обучающихся общеобразовательных организаций в тренировочном экзамене **не предусмотрено**;

– количество членов ГЭК, имеющих токен – 2 на ППЭ;

– количество специалистов РЦОИ, имеющих токен – 2;

проверка экзаменационных работ участников – **не предусмотрена**;

заказ возвратных доставочных пакетов (ВДП) – не предусмотрен.

1.4. К участию в тренировочном экзамене привлекаются следующие категории работников:

члены ГЭК;

руководители ППЭ;

технические специалисты;

- организаторы в аудитории;
- организаторы вне аудитории;
- специалисты РЦОИ.

В качестве руководителей ППЭ, технических специалистов, организаторов в аудитории, организаторов вне аудитории и членов ГЭК необходимо привлекать лиц, которых планируется задействовать при проведении ЕГЭ в 2023 году.

При проведении тренировочного экзамена в ППЭ используются криптосредства версии «КриптоПро CSP 5.0», лицензия для работы которых записана на токен члена ГЭК уполномоченной организацией одновременно с сертификатом шифрования.

Для проведения экзамена используются демонстрационные версии КИМ 2023 года.

Для проведения тренировочного экзамена должно быть подготовлено оборудование в соответствии с требованиями, указанными в Приложении к настоящему Регламенту.

1.5. Для проведения тренировочного экзамена по предмету «09 - Английский язык» в каждой аудитории должна быть установлена станция организатора, оборудованная принтером и сканером, а также аудиоколонками, обеспечивающими воспроизведение заданий по аудированию, удовлетворяющая требованиям Приложения.

Для проведения тренировочного экзамена по предмету «25 - Информатика и ИКТ (КЕГЭ)» в каждой аудитории должны быть установлены одна станция организатора, оборудованная принтером и сканером, удовлетворяющая требованиям Приложения, и станции КЕГЭ в соответствии с планируемой рассадкой.

Для проведения тренировочного экзамена по предмету «29 – Английский язык (устный)» должны быть подготовлены два типа аудиторий:

 аудитория подготовки с установленной станцией организатора, оборудованной принтером (оборудование станции организатора сканером для проведения устной части экзамена по иностранным языкам не требуется);

 аудитория проведения с установленными станциями записи ответов в соответствии с планируемой рассадкой.

1.6. В штабе ППЭ должны быть установлены:

 основной и резервный компьютеры, имеющие доступ в сеть Интернет к ЛК ППЭ (тренировочная версия) для взаимодействия с федеральным порталом (тренировочная версия) в части получения интернет-пакетов, передачи статусов подготовки и проведения экзаменов, актов и журналов станций ППЭ;

 основная и резервная станции авторизации, оборудованные локальным принтером, в том числе для печати сопроводительных материалов;

основная и резервная станции сканирования;

- резервные станции организатора;
- резервные станции записи ответов;

 резервные станции организатора, резервные станции записи ответов, резервные станции КЕГЭ.

Тренировочный экзамен проводится с использованием оборудования (компьютеры, принтеры, сканеры), предназначенного для проведения досрочного и основного периода ЕГЭ 2023 года, соответствующего требованиям, обозначенным в Приложении.

Cбор, планирование и рассадка участников, подготовка комплекта форм ППЭ выполняется в РИС «Планирование ГИА (ЕГЭ) 2023 (апробация)» на уровне РЦОИ.

ЭМ для проведения тренировочного экзамена доставляются по сети Интернет.

ППЭ должны иметь стабильные основной и резервный каналы связи с доступом к сети Интернет.

Упаковка ЭМ по окончании тренировочного экзамена выполняется в конверты (файлы), имитирующие ВДП. Предоставление ВДП в рамках тренировочного экзамена не предусмотрено.

Для проведения тренировочного экзамена на федеральном уровне развертываются ЛК ППЭ (тренировочная версия), федеральный портал (тренировочная версия) и система мониторинга (тренировочная версия). Для доступа к системе мониторинга (тренировочная версия) используются реквизиты, аналогичные доступу к рабочей версии системы мониторинга готовности ППЭ.

ППЭ должны иметь стабильные основной и резервный каналы связи с доступом к сети Интернет.

1.7. Для проведения тренировочного экзамена используются следующие версии ПО:

РИС «Планирование ГИА (ЕГЭ) 2023 (апробация)» версии 28.02 и 28.03;

- ПК для проведения ГИА в ППЭ:
	- Станция для печати, версия 23.0;
	- $\checkmark$  Станция авторизации, версия 23.0;
	- Станция сканирования в ППЭ, версия 23.0;
	- Станция КЕГЭ, версия 23.0;
	- $\checkmark$  Станция записи ответов, версия 23.0;
	- $\checkmark$  Станция расшифровки ЭМ, версия 23.0;
	- Модуль связи с ППЭ, версия 23.0.

# **2. Задачи, которые должны быть решены в ходе тренировочного экзамена**

2.1. Формирование заказа ЭМ, сбор, планирование и рассадка участников, назначение работников ППЭ и членов ГЭК в РИС «Планирование ГИА (ЕГЭ) 2023 (апробация)».

2.2. Формирование перечня стандартного ПО, предоставляемого обучающемуся во время экзамена (текстовые редакторы, редакторы электронных таблиц, среды программирования на языках Школьный алгоритмический язык, С#, C++, Pascal, Java, Python).

2.3. Установка в ППЭ стандартного ПО, предоставляемого обучающемуся во время экзамена, в соответствии с сформированным перечнем<sup>1</sup>.

Для этого необходимо:

 $\overline{\phantom{a}}$ 

– получить (скачать) дистрибутивы стандартного ПО в соответствии с перечнем (текстовые редакторы, редакторы электронных таблиц, среды программирования на языках: Школьный алгоритмический язык, С#, C++, Pascal, Java, Python);

– проверить соответствие технических характеристик компьютеров (ноутбуков), на которые будет установлена станция КЕГЭ, предъявляемым минимальным требованиям для установки станции КЕГЭ, а также минимальным требованиям, обеспечивающим стабильную работу версий стандартного ПО, предоставляемого участнику КЕГЭ, включенных в перечень;

– установить на компьютеры (ноутбуки), предназначенные для использования в качестве станций КЕГЭ, стандартное ПО, предоставляемое участнику экзамена во время экзамена (текстовые редакторы, редакторы электронных таблиц, среды программирования на языках Школьный алгоритмический язык, С#, C++, Pascal, Java, Python) в соответствии с перечнем;

– зарегистрировать стандартное ПО, установленное в ППЭ в соответствии с перечнем стандартного ПО, предоставляемого участнику экзамена во время экзамена, в строгом соответствии с фактически установленным на компьютеры (ноутбуки), предназначенные для использования в качестве станций КЕГЭ (перечень зарегистрированного стандартного ПО будет включен в приложение к паспорту станции КЕГЭ).

2.4. Обеспечение технической подготовки ППЭ к проведению тренировочного экзамена с использованием оборудования в соответствии с Приложением, в том числе с использованием ЛК ППЭ (тренировочная версия).

2.5. Обеспечение контроля технической готовности ППЭ к проведению тренировочного экзамена при участии члена ГЭК, в том числе с использованием ЛК ППЭ (тренировочная версия).

2.6. Обеспечение технической подготовки РЦОИ к проведению тренировочного экзамена.

2.7. Проведение тренировочного экзамена в ППЭ, включая передачу результатов экзаменов в РЦОИ средствами станции авторизации.

2.8. Прием и расшифровка результатов экзаменов на региональном уровне.

2.9. Заполнение журналов о результатах проведения тренировочного экзамена в ППЭ и их передача в РЦОИ (в формате .xls/.xlsx).

2.10. Формирование в РЦОИ единого журнала о результатах проведения тренировочного экзамена, на основе полученных из ППЭ журналов о результатах проведения тренировочного экзамена в ППЭ, и его передача на горячую линию (в формате .xls/.xlsx).

 $^{-1}$  Сроки начала подготовки рабочих мест участников КЕГЭ увеличены в связи с большим объёмом работ по установке стандартного ПО, предоставляемого участнику КЕГЭ. Работы по установке рабочих мест участников КЕГЭ должны быть завершены до начала проведения контроля технической готовности.

### **3. Порядок технической поддержки участников тренировочного экзамена**

3.1. С 10 по 18 февраля 2023 года организована консультационная и техническая поддержка проведения тренировочного экзамена в формате «горячей линии» для специалистов, участвующих в тренировочном экзамене.

Режим работы «горячей линии» поддержки тренировочного экзамена:

– с 10 по 15 февраля 2023 года c 8:00 до 20:00;

– с 20:00 15 февраля по 20:00 18 февраля 2023 года круглосуточно.

При возникновении вопросов, связанных с работой ПО, необходимо обращаться на «горячую линию» по следующим контактам:

– телефон: 8 (800) 302-31-56.

– адрес электронной почты: help-ppe@rustest.ru.

#### **4. Обращение по телефону «горячей линии»**

4.1. Для ускорения процесса и улучшения качества обработки поступающих обращений работникам **ППЭ** необходимо сообщить на «горячую линию»:

– Код и наименование субъекта;

Тип доставки: доставка по сети Интернет;

Код ППЭ;

 ФИО и роль (технический специалист, член ГЭК, организатор в аудитории, руководитель ППЭ);

– Контактный телефон и адрес электронной почты;

Описание проблемы.

#### **5. Обращение по электронной почте на «горячую линию»**

5.1. При обращении по электронной почте на «горячую линию» работникам ППЭ необходимо в письме указать следующую информацию:

5.1.1. В поле «Тема письма» указать <Код региона> ППЭ: <код ППЭ> <наименование ПО>, с работой которого связано обращение или краткое описание проблемы>: *например,* 51 ППЭ: 900 Станция авторизации, передача акта технической готовности.

5.1.2. В тексте письма указать:

ФИО: Фамилия, Имя, Отчество заявителя (сотрудника ППЭ);

 Роль: технический специалист ППЭ, член ГЭК, организатор в аудитории, руководитель ППЭ);

Контактные данные: контактный телефон и адрес электронной почты;

Тип доставки: доставка по сети Интерне»;

Описание проблемы.

5.1.3. Прикрепить к письму файлы (скриншоты проблем, сведения о работе станции и пр.)

5.2. *Для передачи технической информации со станций организатора, станций КЕГЭ, станций сканирования в ППЭ и станций авторизации необходимо использовать ссылку «Сведения о работе станции», в результате работы которой формируется архив с необходимыми данными. Ссылка доступна в окне, которое открывается при запуске станции ППЭ, или в окне «О программе».*

5.3. Станция, информация по которой передана на «горячую линию», должна быть отмечена и отложена до дальнейшей диагностики специалистами «горячей линии».

#### **6. Обращения в связи с потерей пароля к токену**

6.1. Обращения в связи с утратой пароля к токену принимаются только от РЦОИ.

При обращении по телефону на «горячую линию» необходимо сообщить:

- Код и наименование субъекта;
- Код ППЭ;
- Номер токена;
- Номер ключа шифрования: <RR\_XXXXXX\_2022>
- Фамилия, имя и отчество члена ГЭК.

# **Требования к техническому оснащению в ППЭ и РЦОИ для печати полного комплекта ЭМ в аудиториях ППЭ и перевода бланков ответов участников ЕГЭ в электронный вид**

![](_page_25_Picture_247.jpeg)

![](_page_26_Picture_248.jpeg)

![](_page_27_Picture_257.jpeg)

![](_page_28_Picture_299.jpeg)

![](_page_29_Picture_349.jpeg)

![](_page_30_Picture_319.jpeg)

![](_page_31_Picture_281.jpeg)

\* На компьютерах (ноутбуках) должна быть установлена «чистая» операционная система (новая установка) и программное обеспечение, необходимое для работы соответствующей станции.

**\*\*** В случае использования USB-концентратора следует использовать следующий порядок подключения:

- токен члена ГЭК непосредственно в USB-порт компьютера;
- принтер/сканер/аудиогарнитура (при подключении через USB) непосредственно в USBпорт компьютера;
- флеш-накопитель, манипулятор «мышь» через USB-концентратор.

**Важно!** Всем компьютерам (ноутбукам) должен быть присвоен уникальный в ППЭ номер компьютера, в случае установки на компьютер (ноутбук) нескольких видов ПО, номер компьютера в каждом ПО должен совпадать.

При использовании отдельно взятого компьютера (ноутбука), которому в ППЭ присвоен свой уникальный номер, при проведении экзаменов:

ДОПУСКАЕТСЯ устанавливать любые резервные станции и использовать в случае возникновения нештатной ситуации взамен вышедшей из строя станции соответствующего типа.

НЕ ДОПУСКАЕТСЯ (в том числе запрещается при передаче электронных актов в систему мониторинга готовности ППЭ):

- устанавливать и совместно использовать в день проведения экзамена основную станцию авторизации и основную станцию сканирования в ППЭ;
- использовать как основную или резервную станцию одного типа одновременно в двух и более различных аудиториях.

УТВЕРЖДЕН приказом Министерства образования и науки Мурманской области от 07.02.2023 № 167

### **Перечень программного обеспечения, предоставляемого участнику для выполнения тренировочного экзамена по информатике и ИКТ в компьютерной форме**

# **С++, C#:**

- MinGW GNU C++ <https://sourceforge.net/projects/mingw-w64/>
- Microsoft Visual C++, C# <https://visualstudio.microsoft.com/ru/vs/express/>
- Code::Blocks <http://www.codeblocks.org/>
- Sublime Text <https://www.sublimetext.com/>
- Geany <https://www.geany.org/>

# **Java:**

- Oracle Java <https://www.oracle.com/java/technologies/>
- OpenJDK Java <https://jdk.java.net/17/>
- IntelliJ IDEA <https://www.jetbrains.com/idea/>

# **Pascal:**

- Free Pascal <https://www.freepascal.org/>
- Pascal ABC <http://pascalabc.net/>

# **Python:**

- Python <https://www.python.org/>
- PyCharm <https://www.jetbrains.com/pycharm/>
- Wing IDE <https://wingware.com/>

# **Школьный алгоритмический язык:**

– Система программирования КуМир – <https://www.niisi.ru/kumir/dl.htm>

# **Офис:**

- LibreOffice <https://www.libreoffice.org/download/download/>
- OpenOffice <https://www.openoffice.org/ru/>
- WPS Office <https://pc.wps.com/>
- MS Office, версия 2013 и выше.